## SAP ABAP table V\_TRANS {Generated Table for View V\_TRANS}

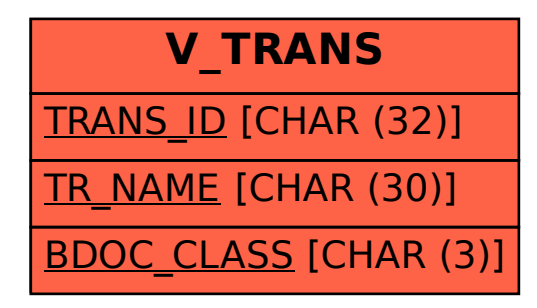